Software Tools Subsystem

Version 8 to Version 8.1 Conversion Guide

 Terrell L. Countryman Peter N. Wan

 School of Information and Computer Science Georgia Institute of Technology Atlanta, Georgia 30332

March, 1983

# TABLE OF CONTENTS

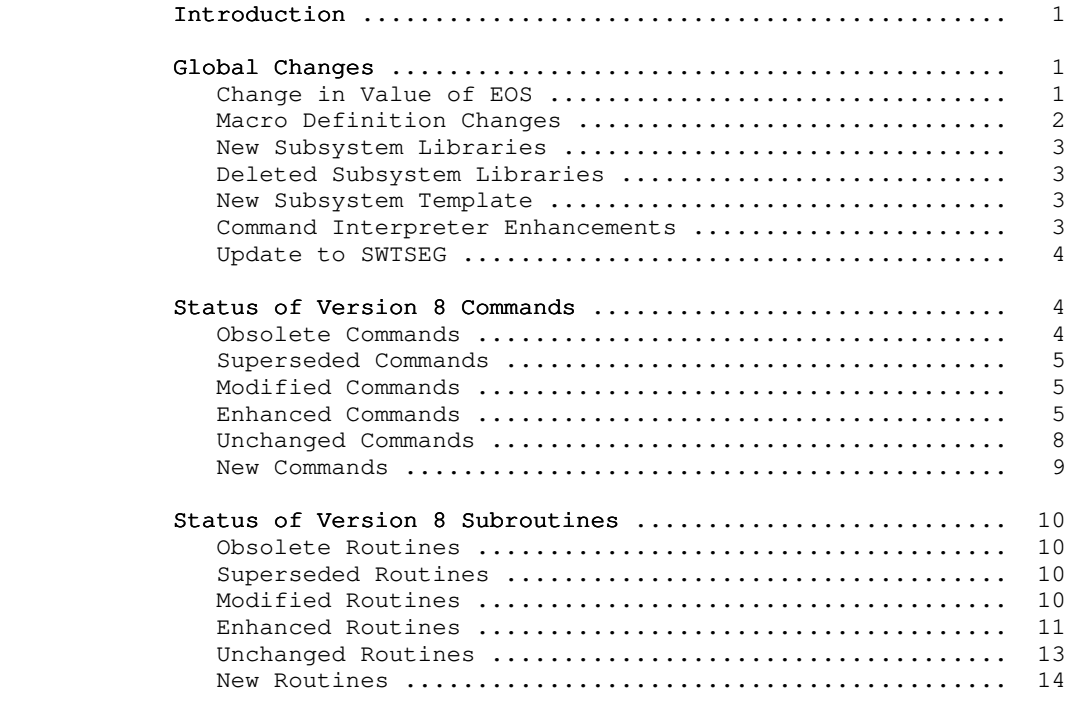

## Introduction

 Version 8.1 of the Subsystem represents a big change over Version 8, as well as being the last release of the Subsystem targeted for a Primos 18 system. The next release, Version 9, will be targeted for the new operating system, Primos 19. Although this release will run under Primos 19 (if you have got ten it already), you will not have access to some of the newer features, such as Access Control Lists (ACLs) and disk quotas. Estimates for the release date of Version 9 are for around the end of the third quarter of 1983 or at the beginning of the last quarter; the reason for this delay is that as of the writing of this paragraph, we have not yet received our release copy of Primos 19.1. We ask your indulgence in this matter; we are endeavoring to obtain a copy as soon as possible.

 This conversion guide is divided into three sections: Global Changes discusses the alterations that affect large portions of the user interface; Status of V8 Commands and Status of V8 Subroutines describe additions, deletions, and modifications made to individual commands and subroutines.

## Global Changes

### Change in Value of EOS

As described in the  $V_1.1$  to  $V_8$  Conversion Guide, the value of EOS (end of string) has changed from the value of  $-2$  to 0. This change should not affect the operation of your programs, unless they make (unwise) assumptions as to the value or magnitude of this constant. The purpose of this change is to better support the C language (available as a separate package to Subsystem customers) and to slightly improve run-time performance of the Subsystem in general (it is faster to compare against 0 than  $-2)$ .

 Although a change of this magnitude normally requires the recompilation of all code (yours and ours), we have come up with a scheme whereby we build two Subsystem libraries: one handles EOS being  $-2$ , and the other one handles EOS being 0. The library that will be used for a particular object program is determined by whether the program calls 'init' or not -- programs which contain "call init" are assumed to be "old" and get an EOS value of -2. We can get by with this because 'init' hasn't been needed for years; not calling it has caused no ill effects for several releases, although its call was automatically included by 'rp'. This means as long as existing object programs behave (the only ones in doubt are non-Ratfor programs) by calling 'init', use the shared library, and don't muddle with the Subsystem common blocks, they will work perfectly under Version 8.1. Of course, Ratfor programs compiled under Version 8.1 will no longer call 'init' and will receive EOS as 0. (It is still possible to

 recompile EOS=-2 programs under Version 8.1, but it will not be as convenient.) Locally-written routines (that do not access Subsystem common blocks) can be incorporated into both versions of the library automatically by putting them in the proper source directory and rebuilding the libraries.

 This horrendous kluge will not be in effect for more than a couple of releases; good taste prevents us from allowing such an abomination to live any longer than necessary. We are doing it in the first place only to allow users at both your and our sites time to gradually rebuild programs (and because there were threats against our personal safety if we forced recompilation again). We do expect you to recompile all your local programs in the months following the installation of Version 8.1.

> In recompiling your code, you should look for several things which could cause problems at execution time with the new library. First, make sure that your code does not depend on the value or magnitude of EOS, except to note that its value is different from the characters returned by 'getlin'. Next, if any of your main programs are introduced by the 'subroutine' keyword, you should recompile them immediately, since they are definitely not going to work with this version of the Subsystem. Third, make sure that none of your code (Ratfor or otherwise) contains an explicit call to the 'init' routine. This routine is no longer needed, and will cause the wrong value of EOS to be used while the compatible library is in use. Finally, if you use the unshared version of the Subsystem library ("nvswtlb") in the loads of your programs, they must be recompiled also. Except for the exceptions noted above, you may recompile your programs at your leisure; but be sure to do it soon, since the compatibility library will disappear eventually.

> However, if you must recompile a program which has not been purged of its EOS value dependencies (and therefore must run with the value of EOS used at Version 8), you can do so by first mak ing sure that the program (we are assuming Ratfor here) calls 'init'. Then, compile and load it via the following:

> > rp =src=/lib/swt/v8def.r.i <program>.r \_ -x =src=/lib/swt/v8rptab -o <program>.f fc <program>.f ld <program>.b -l v8vswtlb -o <program>

 In the 'rp' call, the "v8def.r.i" file changes EOS references in your source and the file "v8rptab" changes the strings generated by 'rp' to have the correct terminator. The library call to the "v8vswtlb" library in the 'ld' line will cause the compatability library to be loaded, which does expect EOS to have the value used in Version 8.

## Macro Definition Changes

 The Subsystem definition files have been changed to clean up some old definitions and add some new ones. The old values INH

 and ENB, which are used with the Primos 'break\$' routine, have been changed to DISABLE and ENABLE, respectively. The values of PRIMOS\_KEYS and PRIMOS\_ERRD have been changed to contain the current names of those respective files. The names MAXUSERNAME and MAXPACKEDUSERNAME have been added to help interface with the 'date' routine; these values should also be used when dealing with login names (warning: Primos 19 will allow much longer names, so using these constants will ease your transition to the new operating system for programs which process login names).

## New Subsystem Libraries

 There have been many additions to the Subsystem libraries for this release. Two new libraries, "v8vswtlb" and "nv8vswtlb", have been added to provide compatability for programs which were compiled with Version 8 and must have EOS at the old value. There is a new library, "shortlb", which contains short-callable routines to provide Ratfor/Fortran programmers with operations that before this time were available only to assembly language programs. The Subsystem math library, "vswtml", contains new routines which provide double precision functionality. Finally, the support library for the Portable Pascal compiler has been renamed to "p4clib", to lessen confusion with the Prime Pascal library.

#### Deleted Subsystem Libraries

 The pattern-matching library, "vpatlb", has been merged with the standard Subsystem library, and is therefore no longer needed. All programs that used to be loaded with this library can be loaded with the standard Subsystem library (automatically included by 'ld'). The old version of the Portable Pascal com piler library, "pasclib", has been removed (as noted above); Sub system managers should make sure that this library is removed from =lib= to avoid having users access an older copy of the routines formerly in this library.

### New Subsystem Template

 The Subsystem template file has been enhanced by the addi tion of the template "=phonelist=". The 'phone' program was changed to use this template so that the user may set a private value for this template and use personal phone number lists.

## Command Interpreter Enhancements

 Terminal configuration (suppressed output and duplex) are restored properly after a command aborts and between execution of commands on a command line.

 There are two new variables, "\_eof" and "\_newline", which have been documented.

There is now documentation in the User's Guide to the Software Tools Command Interpreter about restrictions that the Subsystem administrator can impose on Subsystem users in terms of which commands may be executed.

## Update to SWTSEG

 The Subsystem segmented loader has been updated to Primos version 18.3. This will solve most problems with loading the output of the current compilers; the temporary solution for program loading as described in the newsletter is no longer needed.

## Status of Version 8 Commands

 This section summarizes the user-visible changes that have been made to Subsystem commands for Version 8.1. It is divided into several subsections: obsolete commands, superseded com mands, modified commands, enhanced commands, and unchanged com mands. The final subsection is a summary of commands that are new for the Version 8.1 release.

## Obsolete Commands

 The commands in this subsection were part of the Version 8 Subsystem, but are not included in the Version 8.1 release. Most of them were used only by certain shell programs and have out lived their usefulness. In other cases, the commands were relics of past Subsystems, and either were no longer useful, or no longer worked.

#### lex

 The lexical analyzer for the SSPL compiler has been removed because support of the compiler no longer exists.

### opt6800

 The Motorola 6800 code generator for the SSPL compiler has been removed because there is no longer any support for the compiler.

### opt8080

 The Intel 8080 code generator for the SSPL compiler has been removed because there is no longer any support for the compiler.

## sspl

 Support for the Small Systems Programming Language com piler (SSPL) has been removed from the Subsystem, because it enjoyed very limited use.

### Superseded Commands

 The commands in this subsection are not part of the Ver sion 8.1 Subsystem; their functionality has been subsumed by other commands. Each entry describes the command and options you can use to get the same results.

## No commands are superseded at Version 8.1.

### Modified Commands

 The commands listed in this subsection have been modified for the Version 8.1 release and are no longer completely com patible with their Version 8 counterparts. Each entry gives a brief description of the changes, but before using any of these commands, please check the corresponding Reference Manual entry to be sure of the command's exact behavior.

## No commands are modified at Version 8.1.

## Enhanced Commands

 Commands in this subsection have been functionally enhanced for the Version 8.1 release, but remain compatible with their Version 8 counterparts.

## bmerge

Updated to handle new object code format.

#### bnames

Updated to handle new object code format.

#### copyout

Updated to use new spooler library.

#### define

 Enhanced to allow dollar signs in identifiers (to be compatible with 'rp').

### dmach

 Installed in the correct location (it is supposed to be in "=lbin=").

## f77c

 Now handles the "-u" option to list undefined variables and routines (its default behavior), and allows new levels of optimization.

### figures to the state of the state of the state of the state of the state of the state of the state of the state of the state of the state of the state of the state of the state of the state of the state of the state of the

Added "-k" option to list compilation statistics.

### fsize

 Gives the number of records in a file system object as the default, and has "-w" option to list sizes in words (like 'lf').

### hd ann an Aonaichte ann an Aonaichte agus an Aonaichte agus an Aonaichte agus an Aonaichte agus an Aonaichte a

 Gives record size for unnormalized records, searches all possible disks instead of stopping at the first one that it could not size, and has new verbose option  $"$  -v".

## include

 Continues to process input despite errors in opening included files, and handles more deeply nested include calls.

### ld and the state of the state of the state of the state of the state of the state of the state of the state of

 Added "-b" option to handle the C language library, added  $"$ -f" option to provide full map, and updated  $"$ -u" option to issue "ma 6" instead of "ma 3" to increase load speed.

## lps

 Updated to use the newer spool library, accepts more than one disk pack specification to indicate spool directories to be searched, prefixes the currently printing spooler entry with an asterisk, modified the "-q" option to provide more verbose information, queue entry lists are now prefixed by a label indicating on which disk partition the queue was found, and the  $"$ -c" option no longer allows cancellation of print files on remote spool queues.

#### macro

 Now accepts the "-e" option to allow the escaping of characters.

#### mon

Accepts new commands "?", "x", and "q".

### os de la construcción de la construcción de la construcción de la construcción de la construcción de la constr

 Includes speed enhancements and accepts "-x" option to reverse the order in which it outputs the overstrikes (needed for Printronix printers).

#### pc

 Extended the "-f" option to handle the new map options, meaning of the  $"-\vec{q}"$  option changed so that the meaning of the levels is now reversed.

### pg

 Calls the extended 'page' subroutine to allow search by pattern, etc. See the Reference Manual entry for both the 'pg' command and the 'page' subroutine for more information.

## phone

 Changed to use the new template "=phonelist=", to allow private phone lists to be used.

### plgc

 Extended the "-f" option in the same manner as 'pc', added the "-p" option to control short-call routine generation, and added the "-s" option to control copy ing of constant subroutine parameters.

## plpc

 Added "-q" option to control listing of warning mes sages.

## pr

Now kicks the spooler after the file has been spooled.

## radix

 Prints on standard output instead of the error output, as stated in the Reference Manual entry.

#### rp

 No longer generates calls to the 'init' routine and transliterates single character constants correctly. New 'b' option to prevent mapping of long identifiers or identifiers which contain upper case letters, and new 'h' option to force the output of Hollerith constants rather than quoted string constants.

## se

 Handles more terminal types, handles more and longer lines, and fixed errors caused by an uninitialized variable. Documentation has been added for "oss" and "osf" options, "&" pattern element, ";" and "#" line number elements, and extended message command.

#### sp

Now kicks the spooler after the file has been spooled.

#### who

 Added the "-q" option to suppress printing of header lines.

# Unchanged Commands

 This subsection lists the commands that have no user-visible changes made for Version 8.1.

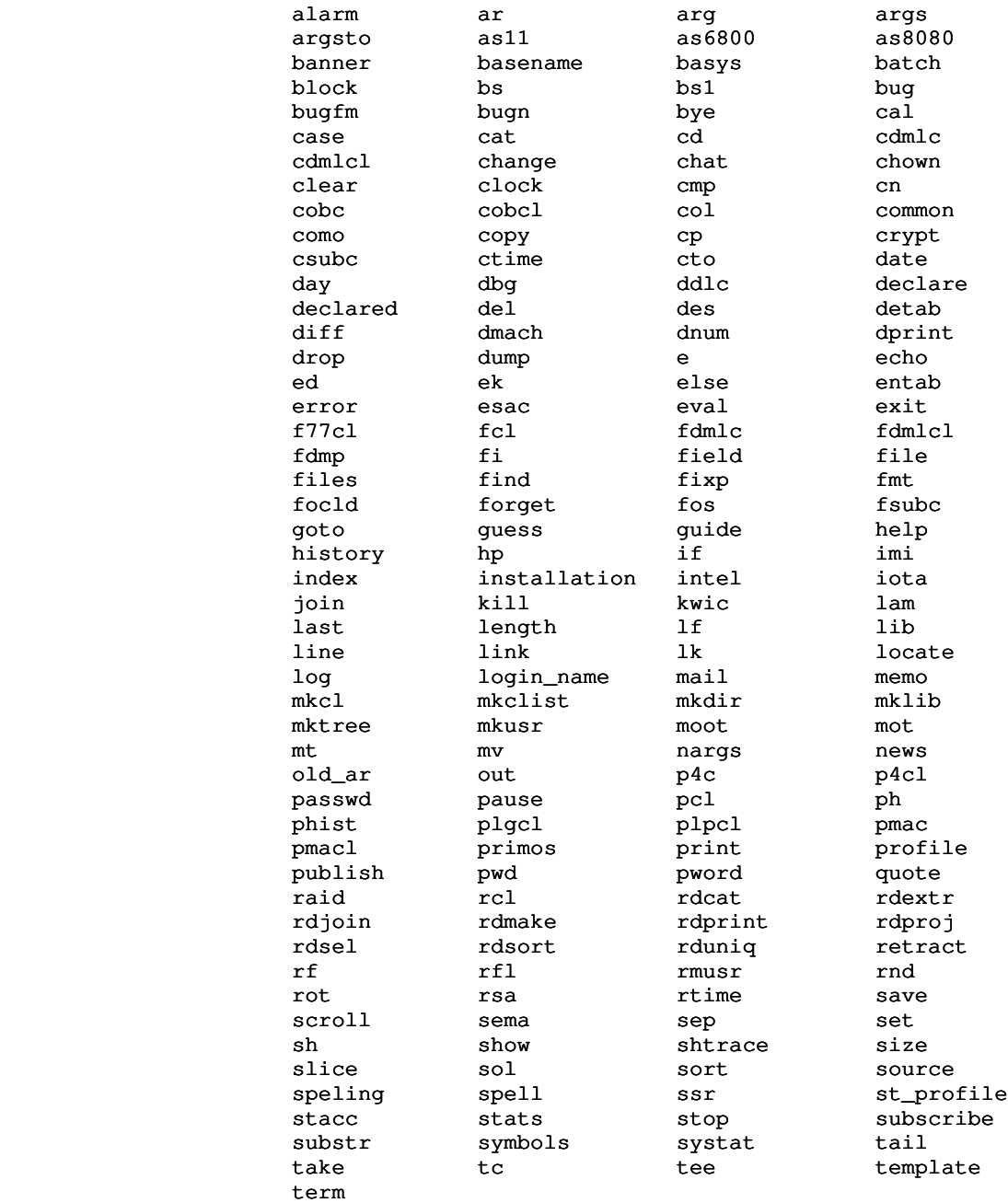

- 8 -

### New Commands

This subsection lists commands that are new for Version 8.1.

#### brefs

 Provide a list of caller-callee pairs for an object file.

### contracto de la contracto de la contracto de la contracto de la contracto de la contracto de la contracto de l

 Compiles a C program with the Subsystem C compiler. This program is only available to customers who have also licensed the C language compiler package.

#### ccl

 Compiles and loads a C program. This program is only available to customers who have also licensed the C language compiler package.

## isph

 Allows shell files to determine whether they are run ning in a phantom environment. This is useful for scripts which might attempt to write to the terminal unless their output is redirected.

### lorder

 Provides the ordering of a library necessary for a one pass load.

### splc

Compiles an SPL program.

## splcl

Compiles and loads an SPL program.

#### sprint

 Filters formatter output for a NEC Spinwriter and provides similar functionality to 'dprint.'

#### tsort

 Performs topological sort of caller-callee pairs for ordering library routines.

### ucc

 Compiles and loads a C program, ala Unix(tm). This program is only available to customers who have also licensed the C language compiler package.

## vcg

 Generates V-mode object code for Prime 50-Series com puters. Allows the ambitious installation to write "front-ends" for local implementations of compilers. This program is only available to customers who have also licensed the C language compiler package.

#### vcgdump

 Displays the input files for 'vcg' in a semi-readable format; useful for debugging compiler "front-ends." This program is only available to customers who have also licensed the C language compiler package.

#### yesno

Provides selective input filtering.

# Status of Version 8 Subroutines

 This section summarizes the user-visible changes to the Sub system library routines. It is divided into several subsections: obsolete routines, superseded routines, modified routines, enhanced routines, unchanged routines and new routines.

## Obsolete Routines

 The routines listed here were only used by other library routines. Since their services are no longer required, they have been deleted.

### No routines were obsoleted at Version 8.1.

### Superseded Routines

 The following routines have been subsumed by other more powerful routines. Each entry names the Version 8.1 routine that performs the same function.

#### at\$

 Use 'at\$swt'. Its name was changed to avoid naming conflicts with a Primos 19 routine.

# Modified Routines

 The routines listed in this subsection have been modified so that they are no longer compatible with their Version 8 counterparts. Although each entry briefly describes the changes that have been made, you should examine the corresponding Reference Manual entries to determine the exact behavior of the routines.

### file\$p

 Updated for Prime Pascal version 18.3/18.4 release, which is incompatible with previous releases.

init

 Modified to allow use of the compatibility library (funeral notices will soon appear in a Subsystem new-

sletter near you).

## init\$p

 Updated for Prime Pascal version 18.3/18.4 release, which is incompatible with previous releases.

# Enhanced Routines

 The routines listed in this subsection have additional func tionality in the Version 8.1 release, but remain compatible with their Version 8 counterparts.

## addset

 Cleaned up code and is now part of the standard Sub system library.

### amatch

 Cleaned up code and is now part of the standard Sub system library.

#### call\$\$

Modified to handle the "output suppressed" bits.

## cant

 Changed its error message to the one specified in the Reference Manual.

### catsub

 Cleaned up code and is now part of the standard Sub system library.

## dmpcm\$

 Also prints the current EOS value, which is currently stored in the common block.

## dodash

 Cleaned up code and is now part of the standard Sub system library.

#### esc

 Cleaned up code and is now part of the standard Sub system library.

## filset

 Cleaned up code and is now part of the standard Sub system library.

### getccl

 Cleaned up code and is now part of the standard Sub system library.

# locate

 Cleaned up code and is now part of the standard Sub system library.

#### makpat

 Cleaned up code and is now part of the standard Sub system library.

### maksub

 Cleaned up code and is now part of the standard Sub system library.

## match

 Cleaned up code and is now part of the standard Sub system library.

### omatch

 Cleaned up code and is now part of the standard Sub system library.

#### page

 Handles the page count correctly, allows pattern sear ching, and has been modified to provide better per formance.

#### patsiz

 Cleaned up code and is now part of the standard Sub system library.

### stclos

 Cleaned up code and is now part of the standard Sub system library.

## vfyusr

Checks the length of its argument, and immediately returns if the argument string is too long to be a legal login name.

#### vt\$def

Uses Primos C1IN instead of T1IN for faster response.

### vt\$get

Uses Primos C1IN instead of T1IN for faster response.

### vt\$gsq

Uses Primos C1IN instead of T1IN for faster response.

### vt\$ndf

Uses Primos C1IN instead of T1IN for faster response.

### vt\$pos

Supports positioning for Hewlett-Packard terminals.

# Unchanged Routines

 No user-visible changes have been made to the routines listed in this subsection.

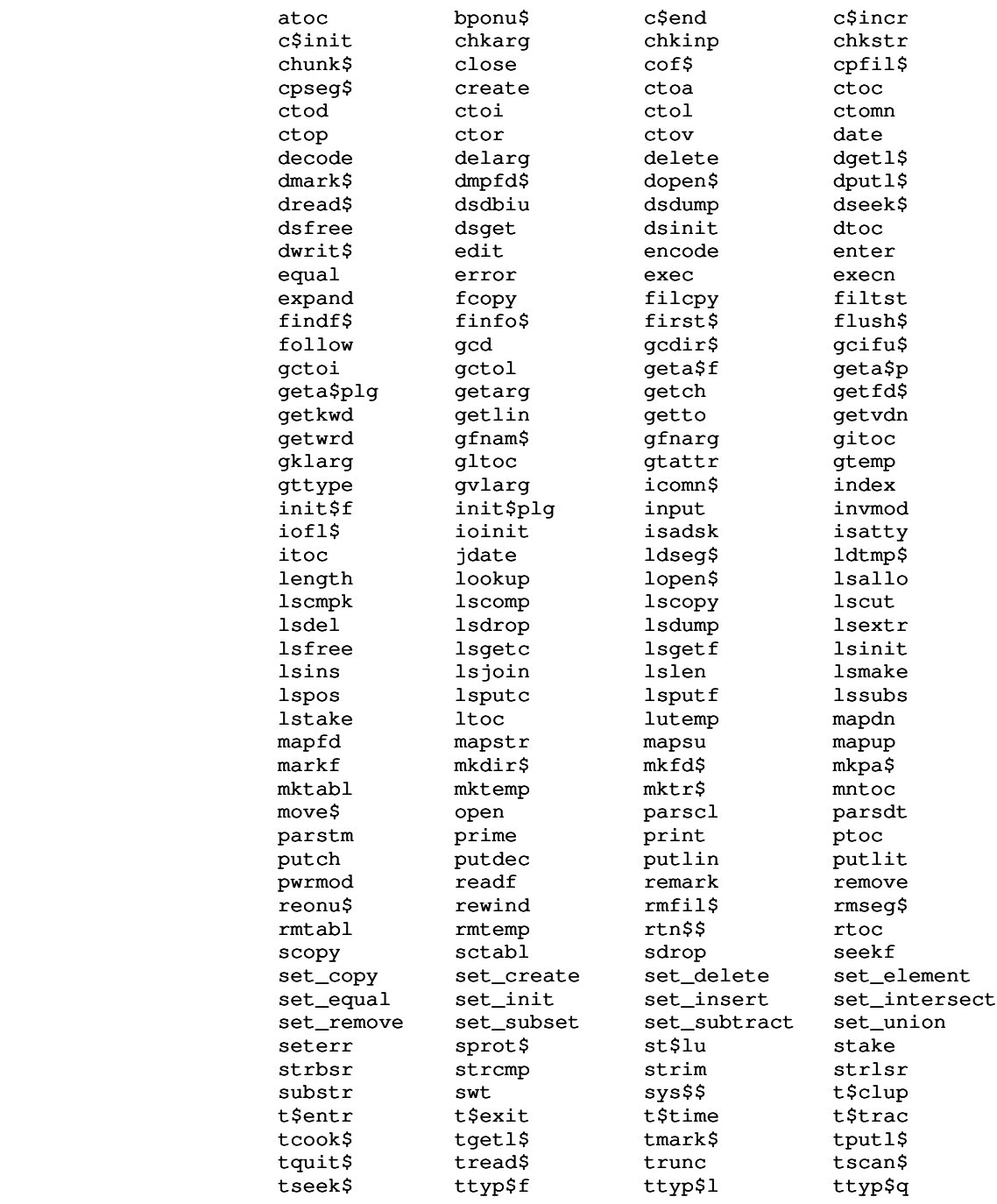

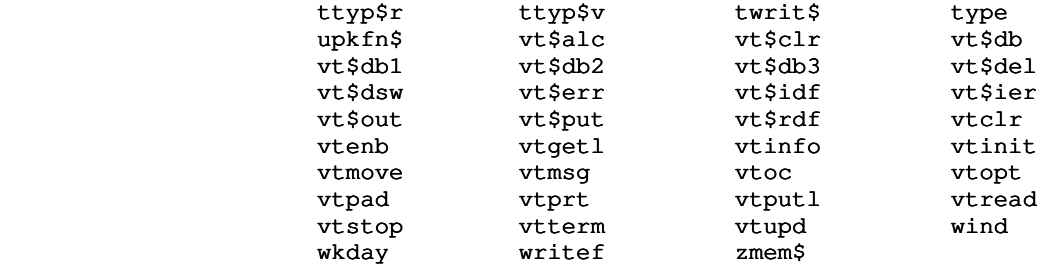

# New Routines

 The routines listed in this section are new for the Ver sion 8.1 release.

# abq\$xs

Adds an entry to the bottom of a queue.

### at\$swt

Provides interlude to Primos ATCH\$\$ (formerly 'at\$').

## atq\$xs

Adds an entry to the top of a queue.

#### dacos

 Returns the double precision inverse cosine value of its argument.

### dasin

 Returns the double precision inverse sine value of its argument.

### dbexp

 Returns the double precision exponentiation of its argument to the base of the natural logarithms.

### dbsqrt

 Returns the double precision square root of its argument.

#### dflot

 Returns the double precision float of its long integer argument.

### drand

Returns a double precision random number.

# get\$xs

 Returns a character from an array by using efficient indexing and byte-swapping operations.

 $- 14 -$ 

## gky\$xs

Returns the current CPU keys.

## isnull

Test to see if a given file is the null device.

## mkq\$xs

Initializes a hardware-defined queue.

## pek\$xs

 Returns the value in a given memory location (performs a peek operation).

# pok\$xs

 Changes the value in a given memory location (performs a poke operation).

# put\$xs

 Put a character into an array by using efficient index ing and byte-swapping operations.

#### rbq\$xs

Returns the value removed from the bottom of a queue.

### rdy\$xs

 Returns the character that was typed at a terminal, if any.

## rtq\$xs

Returns the value removed from the top of a queue.

### s1c\$xs

Implements an atomic set-and-test operation.

### s2c\$xs

 Implements an atomic set-and-test operation on a double-word.

## sky\$xs

Changes the value of the CPU keys.

## stk\$xs

 Sets and reads the value of the stack extension pointer.

## tsq\$xs

Returns the number of entries in a queue.